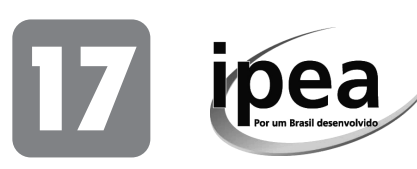

# Instituto de Pesquisa Econômica Aplicada

PROVAS OBJETIVAS - TARDE Cargo: Técnico de Planejamento e Pesquisa Concurso Público - IPEA-2023<br>EDITAL Nº 01/2023 - IPEA<br>de 29 de novembro de 2023. Concurso Público - IPEA-2023 de 29 de novembro de 2023. EDITAL No 01/2023 - IPEA

Perfil II - Planejamento e Gestão do Conhecimento e de Dados Especialidade: DESENVOLVIMENTO DE SISTEMAS

# **LEIA ATENTAMENTE AS INSTRUÇÕES ABAIXO.**

- **01 -** O candidato recebeu do fiscal o seguinte material:
	- **a)** este **Caderno de Questões**, com o enunciado das 70 (setenta) questões objetivas, sem repetição ou falha, com valor de 1,0 ponto cada.
	- **b) Cartão-Resposta** destinado às respostas das questões objetivas formuladas nas provas.
- **02 -** O candidato deve verificar se este material está em ordem e se o seu nome e número de inscrição conferem com os que aparecem no **Cartão-Resposta**. Caso não esteja nessas condições, o fato deve ser **IMEDIATAMENTE** notificado ao fiscal.
- **03 -** Após a conferência, o candidato deverá assinar, no espaço próprio do **Cartão-Resposta**, com **caneta esferográfica de tinta preta, fabricada em material transparente**.
- **04 -** O candidato deve ter muito cuidado com o **Cartão-Resposta**, para não o **dobrar**, **amassar** ou **manchar**. O **Cartão-Resposta SOMENTE** poderá ser substituído se, no ato da entrega ao candidato, já estiver danificado.
- **05 -** Logo após a autorização para o início das provas, o candidato deve conferir se este **Caderno de Questões** está em ordem e com todas as páginas. Caso não esteja nessas condições, o fato deve ser **IMEDIATAMENTE** notificado ao fiscal.
- **06 -** Para cada uma das questões objetivas, são apresentadas 5 alternativas classificadas com as letras (A), (B), (C), (D) e (E); só uma responde adequadamente ao quesito proposto. O candidato só deve assinalar **UMA** letra no **Cartão-Resposta**, preenchendo todo o espaço compreendido pelos círculos, com **caneta esferográfica de tinta preta, fabricada em material transparente**, de forma contínua e densa. A leitura óptica do **Cartão-Resposta** é sensível a marcas escuras; portanto, os campos de marcação devem ser preenchidos completamente, sem deixar claros. A marcação em mais de uma alternativa anula a questão**, mesmo que uma das respostas esteja correta.**
	- Exemplo:  $\overline{A}$   $\qquad$   $\qquad$
- **07** As questões objetivas são identificadas pelo número que se situa acima do seu enunciado.
- **08 Será eliminado** deste Concurso Público o candidato que
	- **a)** for surpreendido, durante as provas, em qualquer tipo de comunicação com outro candidato;
		- **b)** portar ou usar, durante a realização das provas, aparelhos sonoros, fonográficos, de comunicação ou de registro, eletrônicos ou não, tais como agendas eletrônicas e(ou) similares, gravadores, *pen drive*, mp3 *player* e(ou) similar, fones de ouvido, chaves com alarme ou com qualquer outro componente eletrônico, relógios de qualquer natureza, telefones celulares, microcomputadores portáteis e(ou) similares;
		- **c)** se ausentar da sala em que se realizam as provas levando consigo o **Caderno de Questões** e(ou) o **Cartão-Resposta**;
		- **d)** se recusar a entregar o **Caderno de Questões** e/ou o **Cartão-Resposta**, quando terminar o tempo estabelecido;
		- **e)** não assinar a **lista de presença** e(ou) o **Cartão-Resposta**.

**Obs.** O candidato só poderá ausentar-se do recinto das provas após **duas horas** contadas a partir do efetivo início das mesmas. Por motivos de segurança, o candidato **NÃO poderá levar o Caderno de Questões**, a qualquer momento.

- **09** O candidato deve reservar os 30 (trinta) minutos finais para marcar seu **Cartão-Resposta**. Os rascunhos e as marcações assinaladas no **Caderno de Questões NÃO serão levados em conta**.
- **10 O tempo disponível para estas provas de questões objetivas é de 4 (quatro) horas**, já incluído o tempo para marcação do seu **Cartão-Resposta**, findo o qual o candidato deverá, obrigatoriamente, entregar o **Cartão-Resposta**, o **Caderno de Questões** e **assinar a Lista de Presença**.
- **11** As questões e os gabaritos das Provas Objetivas serão divulgados a partir do primeiro dia útil após sua realização, na página da **Fundação Cesgranrio** (**www.cesgranrio.org.br**).

# **FUNDAÇÃO**

# **CONHECIMENTOS ESPECÍFICOS**

## **1**

Para contratação de serviços de Tecnologia da Informação e Comunicação (TIC) são consideradas determinadas métricas relacionadas ao serviço a ser desenvolvido.

Associe as métricas às suas respectivas características.

- I Unidade de Serviço Técnico (UST)<br>II Pontos de Funcão (PF)
- Pontos de Função (PF)
- III Níveis de Serviço em Postos de Trabalho IV - Postos de Trabalho
- <sup>P</sup> Facilita a estimativa de esforço, por utilizar métrica mais detalhada, em termos de atividades técnicas.
- <sup>Q</sup> Mede, de forma abstrata, o tamanho funcional do software.
- <sup>R</sup> Estabelece critérios e expectativas para a qualidade do serviço em ambientes de trabalho.
- <sup>S</sup> Representa a quantidade de trabalho técnico necessário para realizar uma tarefa específica.
- <sup>T</sup> Descreve a quantidade de trabalho que uma pessoa ou que uma equipe realiza em um determinado período.

As associações corretas são:

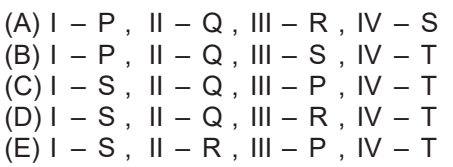

## **2**

Considere um projeto de inovação, de grande complexidade técnica, no qual a administração pública deseja interagir com os licitantes previamente selecionados para explorar ideias e soluções inovadoras antes da apresentação das propostas finais. A Lei n<sup>º</sup> 14.133/2021, Lei de Licitações e Contratos Administrativos, introduziu uma modalidade de licitação que permite essa interação.

Trata-se da seguinte modalidade:

- (A) concorrência
- (B) pregão
- (C) leilão
- (D) tomada de preços
- (E) diálogo competitivo

## **3**

No processo de contratação de serviços de consultoria especializada em Tecnologia da Informação e Comunicação (TIC) para órgãos públicos, é necessário ter diretrizes claras.

Nesse sentido, a Instrução Normativa SGD/ME nº 40/2020 é relevante para orientar esse processo, pois, no âmbito da Administração Pública federal direta, autárquica e fundacional, tem como objetivo

- (A) realizar pesquisa de preços para aquisição de bens e contratação de serviços.
- (B) fixar critérios para a realização de auditorias internas.
- (C) estabelecer normas para a gestão de recursos humanos.
- (D) orientar procedimentos contábeis no âmbito governamental.
- (E) dispor sobre a elaboração dos Estudos Técnicos Preliminares (ETP) para a aquisição de bens e a contratação de serviços e obras.

# **4**

Uma empresa de serviços de informática vai implantar uma metodologia de gestão estratégica, com base na metodologia Balanced Scorecard (BSC), que visa traduzir a estratégia de uma organização em objetivos e indicadores de desempenho mensuráveis.

Essa metodologia trabalha com quatro perspectivas, sendo que a perspectiva de Processos Internos é a que

- (A) aborda o relacionamento da organização com seus clientes e o valor que é entregue a eles, incluindo a medição sobre a satisfação do cliente.
- (B) se concentra em resultados da organização, tais como lucratividade, crescimento de receita, retorno sobre investimento e redução de custos.
- (C) garante que a organização possua os recursos humanos, organizacionais e tecnológicos necessários para sustentar seu crescimento e seu sucesso a longo prazo.
- (D) foca na capacidade da organização de aprender, inovar e crescer, considerando aspectos como desenvolvimento de competências, de cultura organizacional e de infraestrutura tecnológica.
- (E) analisa os processos críticos que a organização deve executar de forma eficiente e eficaz para alcançar seus objetivos e satisfazer seus clientes, trabalhando com produtividade, qualidade e tempo de ciclo.

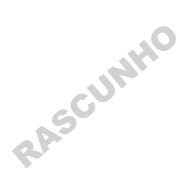

Considere que o Ipea contratará uma empresa para executar um projeto de Tecnologia da Informação (TI). Segundo os critérios de licitação exigidos, essa empresa deverá seguir as normas do PMBOK. As especificações desse projeto estabelecem o uso de um tipo de ciclo de vida que determina o escopo, o prazo e o custo do projeto nas fases iniciais do ciclo de vida, e que quaisquer alterações ao escopo serão gerenciadas de modo acurado, funcionando como um ciclo em cascata.

Considerando-se as especificações do projeto, e em conformidade com o PMBOK, qual tipo de ciclo de vida deverá ser escolhido pela empresa contratada?

- (A) ágil
- (B) iterativo
- (C) preditivo
- (D) adaptativo
- (E) incremental

### **6**

Um fornecedor de sistemas de Tecnologia da Informação (TI) decidiu por implantar uma estrutura de gestão de serviços de TI baseada no ITIL V3 em sua empresa. Nessa implantação, uma das ações foi prover a empresa com uma Central de Serviços nos moldes do ITIL V3.

Nesse caso, uma das funções que essa Central de Serviços deve ter é

- (A) atuar como suporte de primeiro nível para investigação e diagnóstico.
- (B) recomendar oportunidades de melhoria nas fases do ciclo de vida de serviço.
- (C) acoplar as situações de oferta e a demanda dentro de gerenciamento de serviços.
- (D) tratar dos dados recebidos verificando fatores de sucesso e indicadores de desempenho.
- (E) certificar-se de que os orçamentos dos projetos de TI atendem à demanda dos recursos adequados.

### **7**

Considere uma sociedade empresária hipotética, associada ao Ipea, que pratica a governança de dados para Tecnologia da Informação, segundo os critérios estabelecidos por esse Instituto, e que está definindo o escopo de dados da sua estrutura de governança. Ambas organizações vão compartilhar os dados de igual para igual, por meio de uma gerência baseada em um único registro para cada pessoa, local e objeto, usado tanto pela sociedade empresária quanto pelo Ipea. Está sendo confeccionado um modelo de processo empresarial que garanta que os dados compartilhados sejam consistentes e precisos.

Nesse caso, é necessário aplicar o seguinte processo:

- (A) Big Data Analytics
- (B) Data Quality Manager
- (C) Data Science Manager
- (D) Entity Manager Factory
- (E) Master Data Management

## **8**

Uma empresa está tratando da gestão de riscos em relação à Tecnologia da Informação. Uma das situações expostas, durante a análise de riscos, foi sobre os problemas de controle de acesso aos aplicativos restritos pelos usuários internos da empresa.

Uma forma de tratar esse risco, com uma abordagem de prevenção, é

- (A) instalar câmeras nas instalações da empresa.
- (B) implantar um ambiente de rede com endereços ditos privados.
- (C) determinar as permissões de acesso desde a contratação do colaborador.
- (D) instalar um banco de dados para os endereços MAC dos dispositivos da rede.
- (E) providenciar certificações digitais nos modos A1 e A3 para os acessos internos.

## **9**

O Ipea pretende contratar uma empresa de TI, sendo que, no contrato, existe a condição de a mesma respeitar o conjunto de princípios tratados pelo COBIT 5 em seus trabalhos. Dentre esses princípios, há um importante para o Ipea, que é o que trata do apoio à governança e à gestão de TI por meio de uma perspectiva extensiva e completa, trabalhando com a organização como um todo, inclusive seus componentes e inter-relações, pois o Ipea precisa cumprir tais orientações de governança com seus parceiros.

Em consequência, para atender à necessidade descrita e importante do contrato, a empresa contratada precisará adotar, dentre os princípios do COBIT 5, aquele que

- (A) aplica um framework único e integrado.
- (B) atende às necessidades das partes interessadas.
- (C) cobre a organização de ponta a ponta.
- (D) gerencia todo o desempenho dos colaboradores.
- (E) possibilita uma abordagem holística.

### **10**

Considere que o Ipea contratou uma empresa de hardware, que precisa trabalhar, por força do contrato, com elementos de indicadores de TI, conhecidos como Key Performance Indicators (KPI). Como as páginas do Ipea precisam estar sempre à disposição, um dos indicadores que essa empresa precisa implantar é o de Tempo Médio Para Reparo (MTTR), que levanta informações sobre quando há uma falha de hardware e quanto tempo leva para que ele seja restabelecido. Do contrato firmado, consta determinado equipamento que trabalha com as páginas de exibição de gráficos. Para esse equipamento, mediu-se que, dentro de um período, o tempo total de manutenção foi de 30 horas e que, durante esse mesmo período, em uso contínuo, ocorreram cinco falhas.

O MTTR desse equipamento, em horas, no período examinado, foi

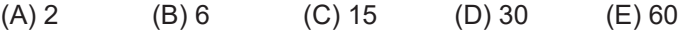

O Decreto nº 7.579, de 11 de outubro de 2011, dispõe sobre o Sistema de Administração dos Recursos de Tecnologia da Informação (SISP), tendo em vista organizar a operação, o controle, a supervisão e a coordenação dos recursos de tecnologia da informação da administração direta, autárquica e fundacional do Poder Executivo Federal.

Uma das finalidades desse sistema é

- (A) promover a integração e a articulação entre programas de governo, projetos e atividades, visando à definição de políticas, diretrizes e normas relativas à gestão dos recursos de tecnologia da informação.
- (B) acelerar projetos estratégicos de transformação digital do governo federal, tendo como público-alvo direto os órgãos do governo federal que não dispõem de capacidade para desenvolver projetos estratégicos de transformação digital.
- (C) formar profissionais para atuar na difusão da cultura de concepção digital em diferentes áreas do Poder Executivo Federal.
- (D) definir um conjunto de projetos e processos de adequação, no âmbito da Secretaria de Governo Digital, nas áreas de privacidade e segurança da informação, tendo como valores a maturidade, a resiliência, a efetividade, a colaboração e a inteligência.
- (E) organizar as principais informações gerenciais de interesse da alta administração, tais como planejamento de projetos, controle da execução de tarefas e cadastro de demandas para as áreas de sistemas de informação.

## **12**

Uma equipe de desenvolvedores do Ipea está desenvolvendo um novo projeto seguindo as práticas do Scrum. Durante uma sprint, o Product Owner foi informado de que uma nova portaria editada pelo Ministério do Planejamento e Orçamento tornará a sprint em curso sem valor para a nova aplicação.

Nessas condições, será adotado o seguinte procedimento:

- (A) o próprio time deverá incorporar os novos requisitos ao backlog do produto e da sprint, já que se trata de uma equipe autogerenciada.
- (B) o Product Owner deverá inserir novas tarefas no backlog da sprint em curso, de modo que os novos requisitos sejam tratados o mais breve possível.
- (C) o Scrum Master deverá inserir novas tarefas no backlog da sprint em curso, de modo que os novos requisitos sejam tratados o mais breve possível.
- (D) o Scrum Master, a pedido do Product Owner, deverá encerrar a sprint em curso e iniciar uma reunião de planejamento para começar uma nova sprint.
- (E) o time, a pedido do Product Owner, deverá encerrar a sprint em curso e iniciar uma reunião de planejamento para começar uma nova sprint.

## **13**

Um fabricante de aeronaves produz modelos turboélices e turbofans. Para auxiliar os pilotos das aeronaves que fabrica, a empresa desenvolveu um software para checklist de decolagem. A classe principal desse software é exibida a seguir.

public abstract class Checklist {

```
public void check( ) {
     step01();
     step02();
     step03();
     step04();
}
void step01( ) {
     // código irrelevante para a questão
}
void step02( ) {
     // código irrelevante para a questão
}
void step03( ) {
     // código irrelevante para a questão
}
abstract void step04( );
```
}

O checklist é composto de quatro etapas. As três primeiras, step01, step02 e step03, são comuns aos modelos turboélices e turbofans, mas a quarta etapa depende do tipo de propulsor.

Para criar um design flexível que dê suporte a outros modelos sem alterações no código existente, a equipe de desenvolvimento definiu um método abstrato para o quarto passo. Ele deverá ser implementado pelas subclasses de Checklist que implementem o quarto passo de acordo com o propulsor usado. Por exemplo, a classe Turboelice seria implementada da seguinte maneira:

public class Turboelice extends Checklist {

```
void step04( ) {
     // código irrelevante para a questão
}
```
}

Desse modo, o checklist para turboélices seria executado de acordo com o trecho de código a seguir:

Checklist c = new Turboelice(); c.check( );

Qual padrão de projeto foi empregado nesse design?

- (A) Singleton
- (B) Adapter
- (C) Strategy
- (D) Factory Method
- (E) Template Method

#### **14**

Uma empresa aérea regional instalou um serviço de despacho de bagagens nos principais aeroportos brasileiros. Esse serviço funcionará da seguinte maneira:

- o passageiro entregará o seu bilhete a um atendente;
- o atendente procurará por um computador disponível para buscar os dados do bilhete no sistema e iniciará o despacho;
- o atendente solicitará ao passageiro que ponha uma bagagem sobre a balança;
- a balança digital pesará a bagagem e transmitirá os dados da pesagem para o sistema;
- o sistema emitirá uma etiqueta, que será presa à bagagem pelo atendente;
- o processo de pesagem será repetido até que não haja mais bagagens a serem despachadas;
- nenhum recibo será entregue ao passageiro.

Qual diagrama de casos de uso retrata adequadamente o cenário descrito?

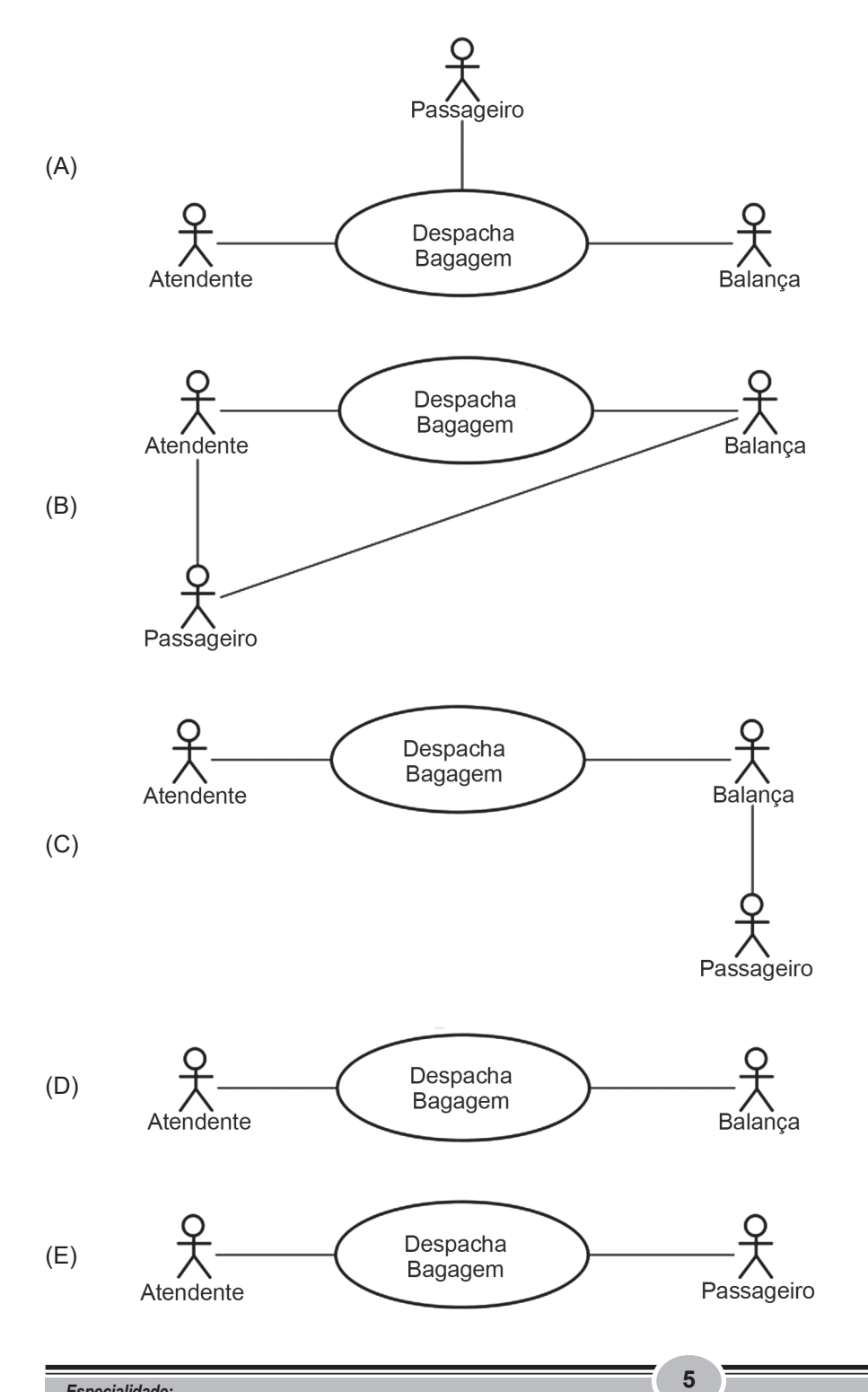

## **15**

Um antigo sistema usado pelo Ipea para produzir gráficos socioeconômicos dos estados e municípios brasileiros é composto pelas seguintes classes:

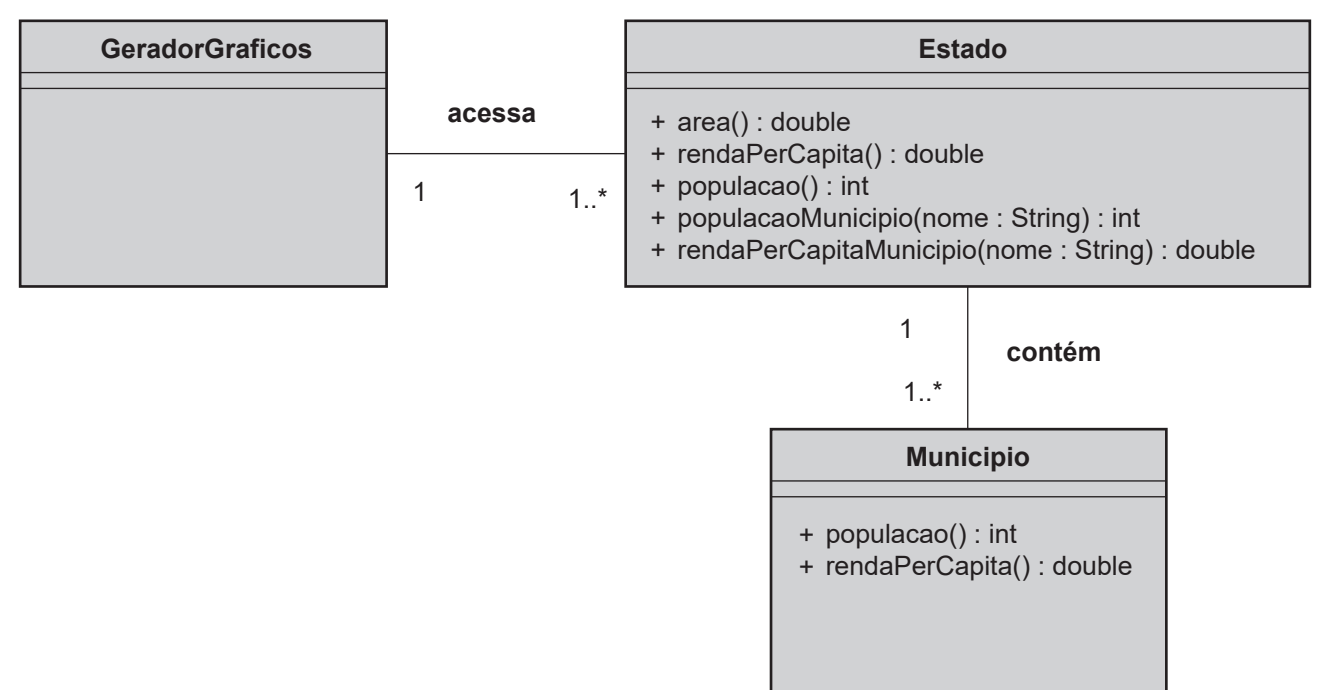

Esse design original atendia bem às necessidades de geração de gráficos. Com o passar do tempo, entretanto, surgiram novas demandas sobre dados dos municípios, o que obrigou os desenvolvedores a inserir novas operações na classe Municipio. Essas mudanças produziram as seguintes alterações no design original:

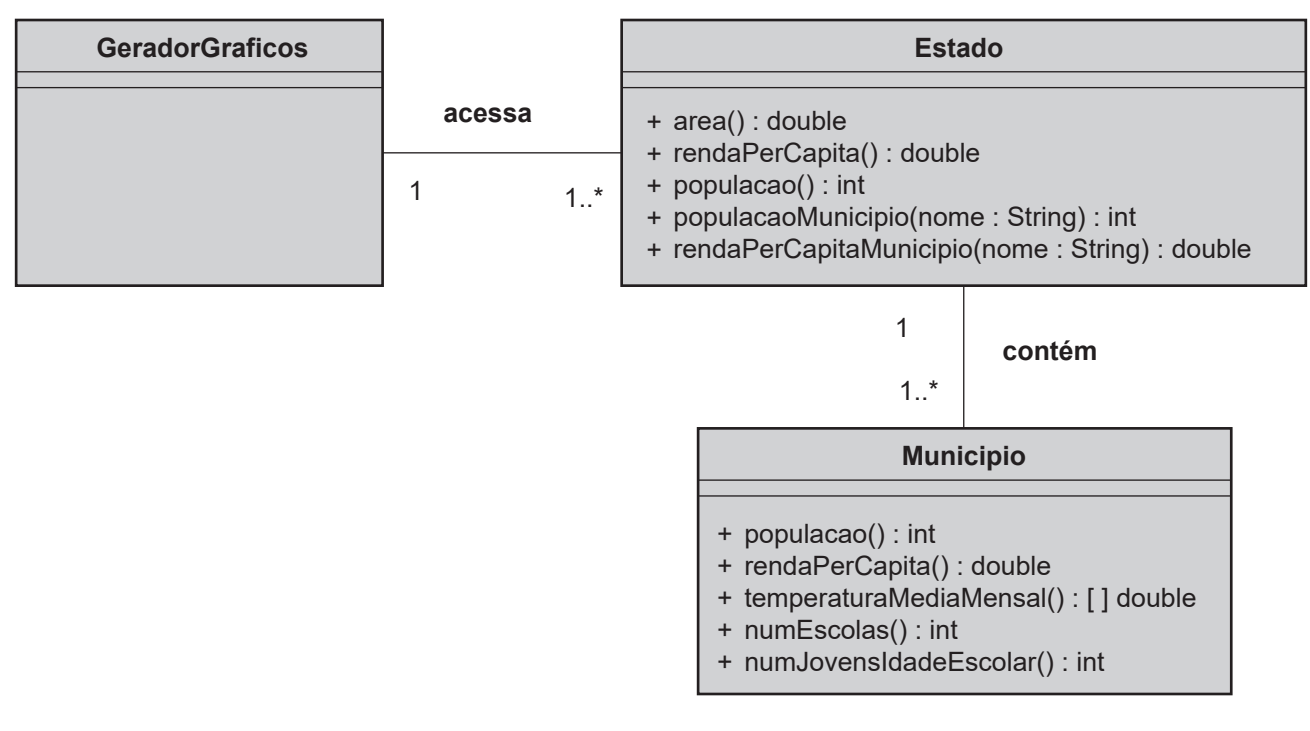

Essas alterações trariam alguns efeitos colaterais, pois, como o acesso aos dados de um município é feito por meio de operações definidas na classe Estado, quanto mais solicitações sobre os municípios houver, maior será o número de operações inseridas na classe Estado, com o único intuito de prover dados sobre os municípios localizados nesses estados. Sendo assim, os desenvolvedores do Ipea refatoraram o código existente e produziram o seguinte design:

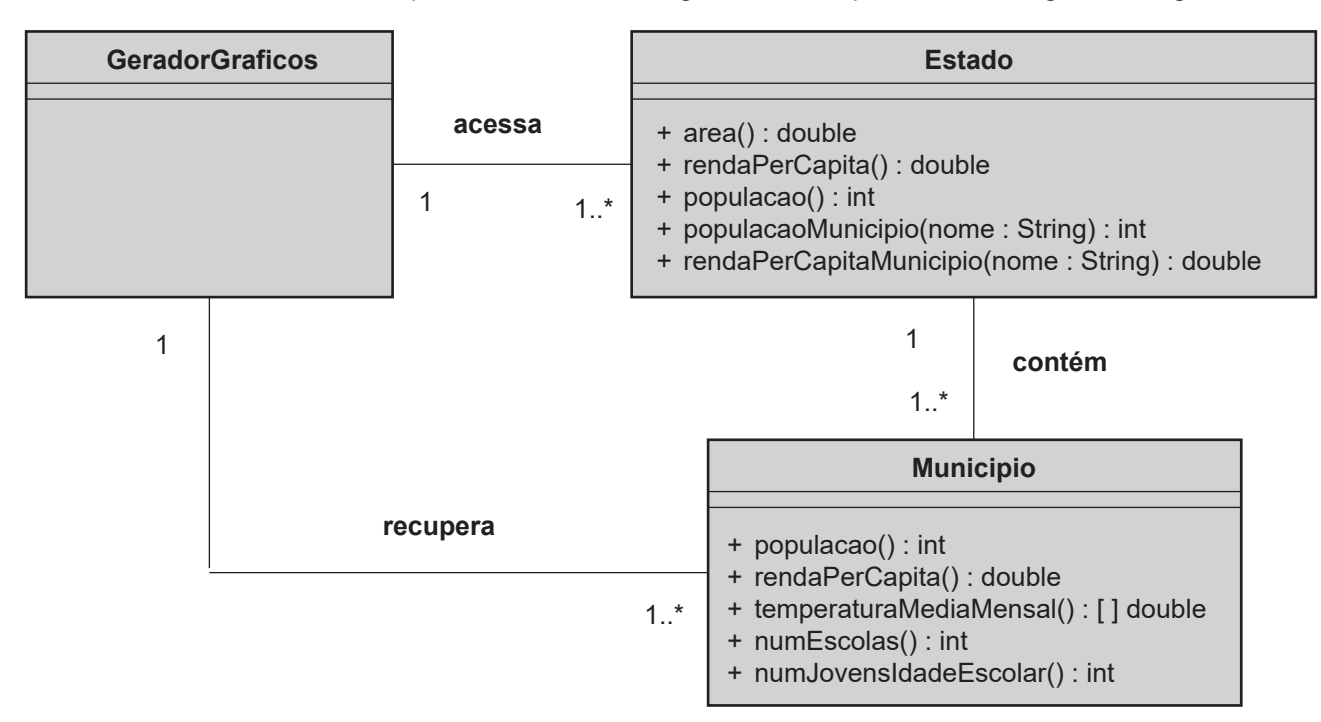

A partir de então, as solicitações de dados sobre os municípios para a geração de gráficos passaram a ser feitas diretamente aos objetos da classe Municipio, sem a intermediação da classe Estado.

Que refatoração foi aplicada?

- (A) Hide Delegate
- (B) Remove Middle Man
- (C) Replace Data Value with Object
- (D) Duplicate Observed Data
- (E) Decomposing Methods

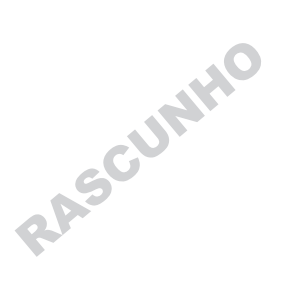

**7**

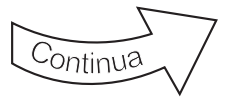

Um banco de investimento extrai informações do Ipeadata e as envia para seus principais clientes corporativos. Os dados devem ser enviados, preferencialmente, no formato XML, porém, caso não seja possível, podem ser enviados no formato JSON. Se ainda assim não for possível enviá-los, o formato de texto deve ser utilizado.

As classes inicialmente criadas para solucionar esse problema são as seguintes:

package persistencia;

```
public class JSON {
   public boolean open() {
         // implementação irrelevante
         return true;
   }
   public void close() {
         // implementação irrelevante
    }
   public void write() {
         // implementação irrelevante
   }
   public void read() {
         // implementação irrelevante
   }
}
```
package persistencia;

```
public class PlainText {
    public boolean open() {
         // implementação irrelevante
         return true;
    }
    public void close() {
         // implementação irrelevante
    }
    public void write() {
         // implementação irrelevante
    }
    public void read() {
         // implementação irrelevante
    }
}
```

```
package persistencia;
```

```
public class XML {
    public boolean open() {
         // implementação irrelevante
         return true;
    }
    public void close() {
         // implementação irrelevante
    }
    public void write() {
         // implementação irrelevante
    }
    public void read() {
         // implementação irrelevante
    }
}
```
package cliente; import persistencia.\*; import java.io.IOException; public class Cliente {

String nome; String cpf; String e\_mail;

> public void exporta(String dados) throws IOException{ XML x=new XML();

```
if( !x.open() ) {
              JSON j=new JSON();
              if( !j.open() ) {
                     PlainText t=new PlainText();
                    if( !t.open())
                            throw new IOException();
                     else {
                            // código para escrita
 }
 }
              else {
                     // código para escrita
 }
 }
       else {
              // código para escrita
 }
```
Qual princípio SOLID é violado no design da solução apresentada?

- (A) Dependency inversion
- (B) Interface segregation
- (C) Liskov substitution
- (D) Open–closed
- (E) Single responsibility

# **17**

}

}

A engenharia de requisitos pode ser dividida em gerenciamento de requisitos e desenvolvimento de requisitos, e este, por sua vez, pode ser subdividido em elicitação, análise, especificação e validação. Cada um desses quatro componentes do desenvolvimento de requisitos possui um conjunto de boas práticas.

Uma das boas práticas associadas à validação de requisitos é

- (A) priorizar os requisitos.
- (B) registrar as regras de negócio.
- (C) alocar requisitos aos subsistemas.
- (D) definir critérios de aceitação do produto.
- (E) especificar os atributos de qualidade do produto.

A Figura a seguir exibe um modelo conceitual de dados por meio de um diagrama de classes UML.

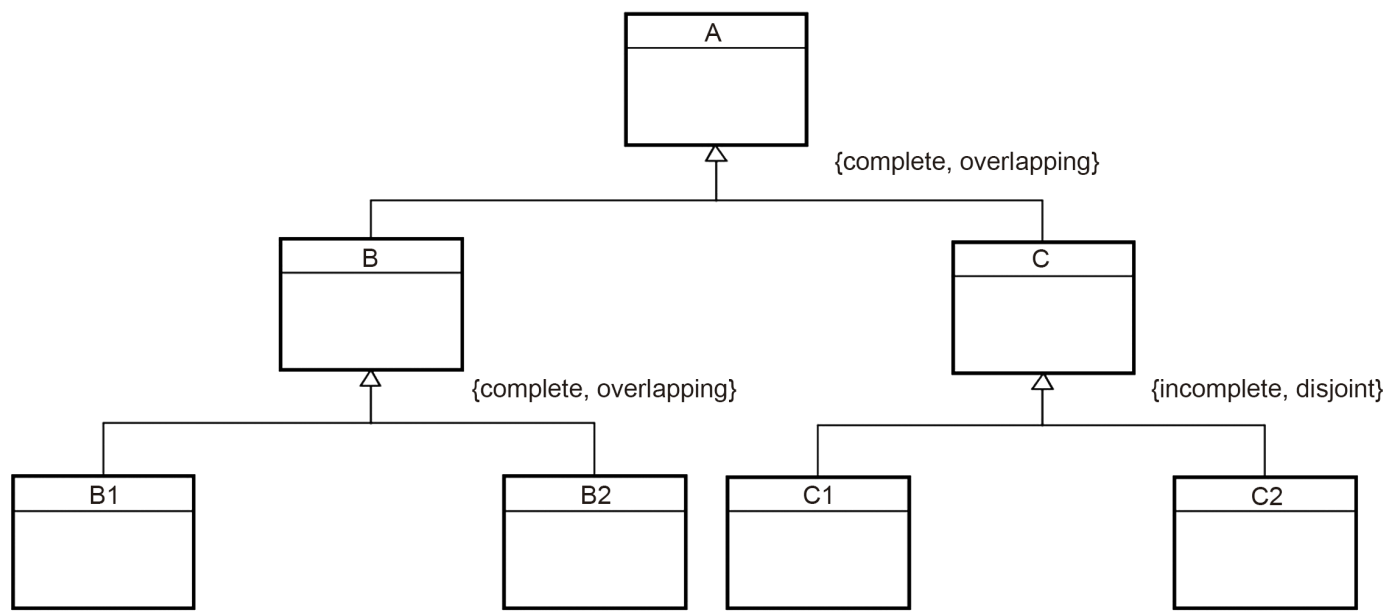

Admita que as instâncias dessas classes sejam representadas por conjuntos não vazios e cujos nomes sejam iguais aos nomes das classes que representam.

Nessas condições, qual equação é sempre verdadeira?

(A)  $A = B1 \cup B2 \cup C$  (B)  $B = A - C$  (C)  $B \cap C = \emptyset$  (D)  $C = C1 \cup C2$  (E)  $C1 = C - C2$ 

## **19**

A Figura a seguir exibe uma árvore binária.

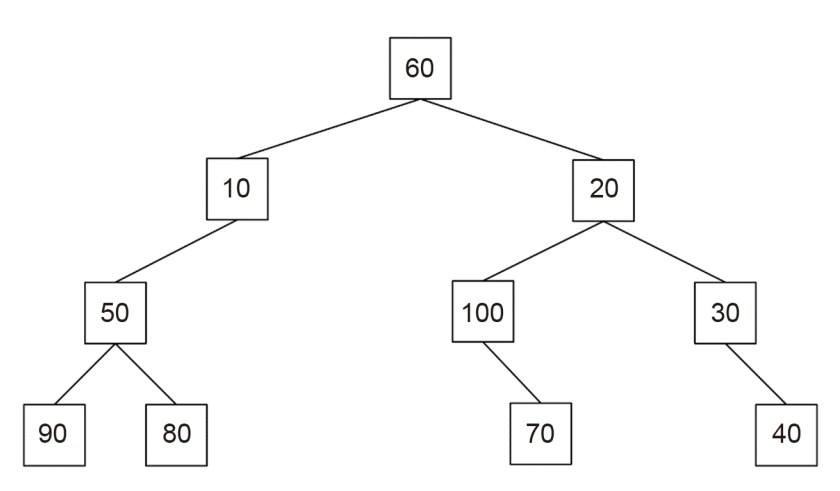

Suponha que uma função percorra essa árvore em ordem simétrica e exiba os valores de seus nós no console. Qual será o sexto valor a ser exibido por essa função?

- (A) 20
- (B) 30
- (C) 60
- $(D)$  70
- $(E)$  80

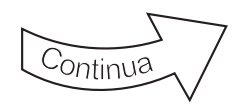

Seja o seguinte programa Python:

 $a = [1, 4, 8]$  $b = [-1, 6, 2]$  $c = a*2+b*0$ print(c)

O que será exibido no console quando esse programa for executado?

(A) [2, 8, 16] (B) [1, 4, 8, 1, 4, 8] (C) [2, 8, 16, 0, 0, 0] (D) [1, 4, 8, 1, 4, 8, 0, 0, 0]

(E) TypeError: unsupported operand type(s) for +: 'list' and 'list'

# **21**

Seja o seguinte programa Python:

def contagem(s): if  $len(s) == 0$ : return 0

return len(s[0])+contagem(s[1:])

txt = [ 'hoje', [ ['é', 'dia', 'de', 'prova' ] ], 'eu', [ [ 'vou', 'me', 'sair' ] ], [ 'bem' ] ]

```
print(contagem(txt))
```
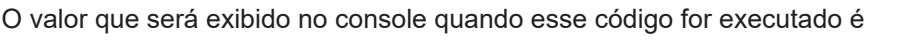

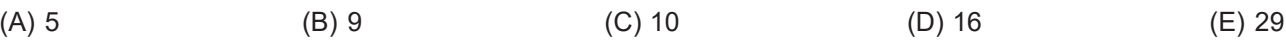

# **22**

A Figura a seguir exibe um diagrama de classes UML.

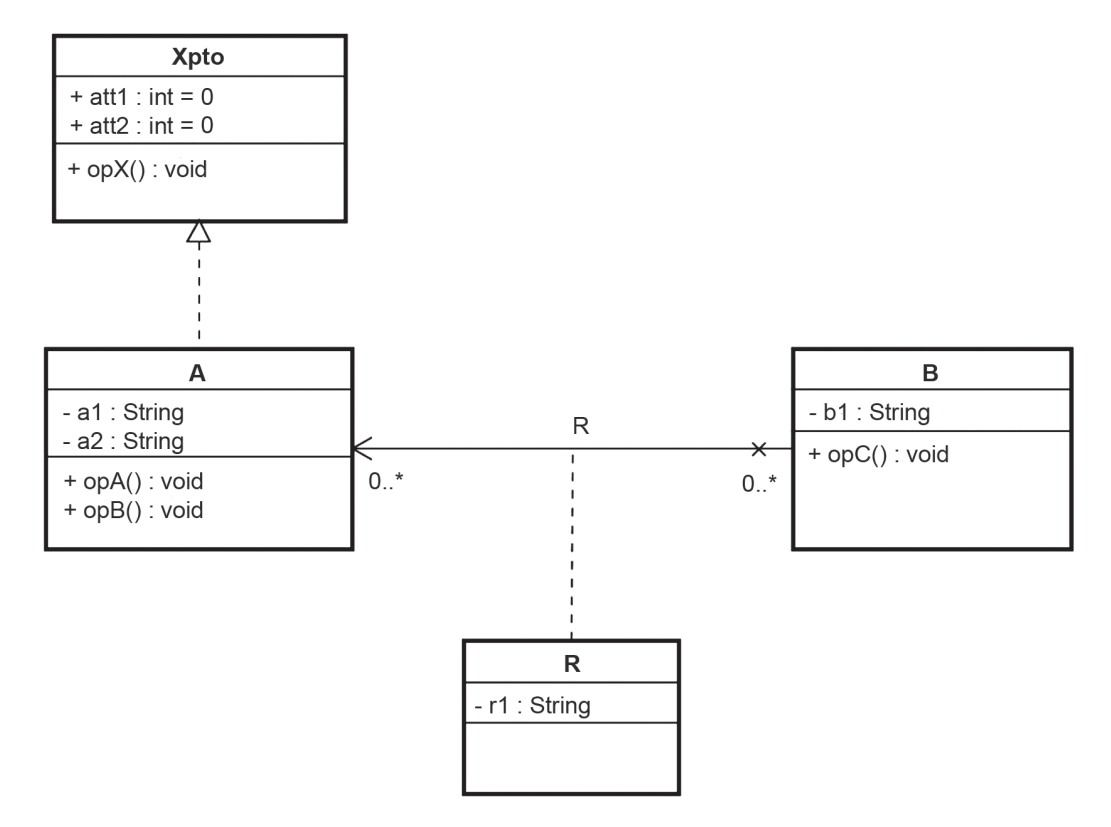

**10**

Admita que o diagrama acima não contenha erros.

Qual conjunto de tipos Java é semanticamente compatível com esse diagrama?

```
(A) public interface Xpto {
```

```
public int att1 = 0;
public int att2 = 0;
 public void opX();
```
}

```
import java.util.ArrayList;
public class A implements Xpto {
```

```
 private String a1;
        private String a2;
        private ArrayList<R> r;
        public void opA() {
 }
        public void opB() {
 }
        public void opX() {
 }
```

```
}
```

```
import java.util.ArrayList;
public class B {
```

```
 private String b1;
        private ArrayList<R> r;
        public void opC() {
 }
```

```
}
```
}

```
public class R {
```

```
 private String r1; 
 private A a;
 private B b;
```

```
(B) public class Xpto {
        public int att1 = 0;
        public int att2 = 0:
         public void opX();
   }
   import java.util.ArrayList;
   public class A extends Xpto {
         private String a1;
         private String a2;
         private ArrayList<R> r;
         public void opA() {
 }
         public void opB() {
 }
         public void opX() {
 }
   }
   import java.util.ArrayList;
    public class B {
         private String b1;
         private ArrayList<R> r;
         public void opC() {
 }
   }
   public class R {
         private String r1; 
         private A a;
         private B b;
   }
```
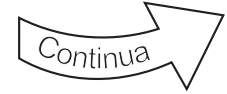

```
(C) public class Xpto {
        public int att1 = 0;
        public int att2 = 0;;
         public void opX();
   }
    public class A extends Xpto {
         private String a1;
         private String a2;
         public void opA() {
 }
         public void opB() {
 }
         public void opX() {
 }
   }
    public class B {
         private String b1;
         private R[ ] r;
         public void opC() {
 }
   }
    public class R {
         private String r1; 
         private A a;
   }
```

```
(D) public interface Xpto {
        public int att1 = 0;
        public int att2 = 0;
         public void opX();
   }
   public class A implements Xpto {
         private String a1;
         private String a2;
         public void opA() {
 }
         public void opB() {
 }
         public void opX() {
 }
   }
   public class B {
         private String b1;
         private R[ ] r;
         public void opC() {
 }
   }
   public class R {
         private String r1; 
         private A a;
   }
```

```
(E) public class Xpto {
        public int att1 = 0;
        public int att2 = 0:
         public void opX();
   }
   public class A extends Xpto {
         private String a1;
         private String a2;
         public void opA() {
 }
         public void opB() {
 }
         public void opX() {
 }
   }
   import java.util.ArrayList;
   public class B {
         private String b1;
         private ArrayList<A> a;
         private ArrayList<String> r1;
         public void opC() {
 }
        }
```
## **23**

Para que um pacote (package) cujo nome é pk01 possa ser publicado no registro npm (registry npm), ele deve conter um arquivo chamado

- (A) package.xml
- (B) pk01.xml (C) pk01.js
- (D) package.json
- (E) pk01.json

## **24**

Seja o seguinte programa Java:

import java.util.\*;

public class Main {

```
public static void main(String[] args) {
         Stack<Integer> p1=new Stack<Integer>();
         Stack<Integer> p2=new Stack<Integer>();
         Stack<Integer> p3=new Stack<Integer>();
         Stack<Integer> p4=new Stack<Integer>();
         for (int i=100; i < 300; i+=50)
                  p1.push(i);
         for (int i=70; i < 90; i+=10)
                  p2.push(i);
         for (int i=45; i < 50; i+=2)
                  p3.push(i); 
        for( boolean x=false; !x; ) {
                  if (!p3.isEmpty())
                          p4.push(p3.pop());
                  else
                          x=true;
                  if (!p2.isEmpty())
                          p4.push(p2.pop());
                  else
                          x=x&&true;
                  if (!p1.isEmpty())
                          p4.push(p1.pop());
                  else
                          x=x&&true;
         } 
         int val=0;
        for (int i=0; i < 6; i++)
                  val=p4.pop();
         System.out.println(val);
   }
Quando a função main for executada, será exibido no 
console o valor
(A) 47
(B) 49
(C) 100
```

```
(D) 150
```
}

## **25**

Seja o seguinte programa Python:

from pilha import push, pop, empty

```
def reparte(list, pil):
   tam=len(list)
    if tam==0:
      return
    if tam==1:
       push(pil, list[0])
       return
```

```
 centro=tam//2
 push(pil, list[centro])
 reparte(list[centro+1:tam], pil)
 reparte(list[0:centro], pil)
```
list=[23, 80, 76, 45, 8] pil=[] reparte(list,pil)

```
while bool(pil):
   print(pop(pil),end=' ')
```
Admita que o módulo pilha contém as funções push(pil, e), pop(pil), e empty(pil), que implementam as operações usuais sobre uma pilha.

O que será exibido no console quando esse programa for executado?

(A) 8 45 76 80 23

- (B) 8 45 80 23 76
- (C) 23 80 45 8 76
- (D) 45 8 23 80 76
- (E) 80 23 8 45 76

### **26**

No âmbito do Maven, um objetivo de plug-in representa uma tarefa específica que contribui para a construção e para o gerenciamento de um projeto. Um objetivo pode estar vinculado a zero ou mais fases do ciclo de vida de construção.

A qual fase de um ciclo de vida padrão de construção está vinculado o plug-in ear cujo objetivo é generate-application-xml?

RASCUNHIO

- (A) test
- (B) compile
- (C) prepare-package
- (D) process-sources
- (E) generate-resources

# **27**

Joomla! é um sistema de gerenciamento de conteúdo, CMS, que permite que desenvolvedores criem sites e aplicativos on-line. Ele dispõe de quatro tipos de extensões para os desenvolvedores.

Dentre esses tipos, estão os

- (A) artigos e os módulos
- (B) artigos e os templates
- (C) hotspots e os plugins
- (D) hotspots e os templates
- (E) módulos e os plugins

### **28**

Seja um array de inteiros de 32 bits com 10.000 elementos, gerados e posicionados aleatoriamente nesse array.

Nessas condições, qual algoritmo irá ordenar esse array com um consumo de tempo, em seu caso médio, proporcional ao consumo de tempo do pior caso do Quick sort?

- (A) Bucket sort
- (B) Heap sort
- (C) Insertion sort
- (D) Merge sort
- (E) Tree sort

## **29**

Sejam as seguintes classes Java, que ocupam, cada qual, o seu próprio arquivo:

package excecao; public class XP01 extends Exception {

```
public XP01() {
}
```
package excecao; public class XP1A extends XP01 {

```
public XP1A() {
}
```
}

}

package excecao; public class XP02 extends Exception {

```
public XP02() {
}
```

```
}
```
package excecao; public class XP2A extends XP02 {

```
public XP2A() {
}
```

```
}
import excecao.*;
public class IPx {
    public void fnc01(Object o) throws XP01, XP2A {
   }
}
```
Qual classe poderá ser inserida em um projeto, juntamente com as classes acima, sem produzir erros de compilação?

```
(A) import excecao.*;
     public class IPa extends IPx {
         public void fnc01(Object o) throws Exception, Exception {
         }
     }
(B) import excecao.*;
     public class IPb extends IPx {
         public void fnc01(Object o) throws XP2A, XP1A {
          }
      }
(C) import excecao.*;
     public class IPc extends IPx {
         public void fnc01(Object o) throws XP02 {
          }
     }
(D) import excecao.*;
     public class IPd extends IPx {
         public void fnc01(Object o) throws XP01, XP02 {
          }
     }
(E) import excecao.*;
     public class IPe extends IPx {
         public void fnc01(Object o) throws XP01, XP02 {
         }
     }
```
## **30**

O garbage collector (coletor de lixo) gerencia automaticamente as solicitações de alocação dinâmica de memória das aplicações. O Java HotSpot VM inclui diferentes tipos de coletores, cada um com características de desempenho diferentes. Um desses coletores foi projetado especificamente para grandes heaps, variando, normalmente, de alguns gigabytes a vários terabytes. Ele se concentra em minimizar o impacto das pausas na coleta de lixo, tornando-o adequado para aplicações sensíveis à latência. Esse coletor é usado em cenários em que as aplicações exigem tempos de resposta consistentes e têm requisitos de latência rigorosos.

O coletor descrito é o

- (A) Serial
- (B) Parallel
- (C) G1
- (D) CMS (E) ZGC

# **31**

A interface de linha de comando (CLI) do npm é usada para executar comandos, tais como instalar e desinstalar pacotes, executar scripts de pacotes e verificar a versão do npm, entre outros. Há um comando CLI que executa um conjunto de verificações para garantir que uma instalação do npm tenha os recursos necessários para gerenciar pacotes JavaScript.

Esse comando é o

- (A) npm-config
- (B) npm-explore
- (C) npm-doctor
- (D) npm-query
- (E) npm-test

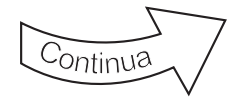

Admita que as classes e a interface Java a seguir ocupem arquivos distintos.

```
package pack_b;
public interface IntfX {
    public void op_a(Double a);
    public void op_b(Double b);
}
package pack_b;
public class ClsY implements IntfX {
    protected Double v=0.0;
    String p=null;
    protected ClsY(Double x,String b) {
         v=x;
         p=b;
   }
    public void op_a(Double a) {
         v+=a; 
   }
   public void op_b(Double b) {
         v-=b; 
   }
    void op c() {
         v=0.0;
         p=null;
   } 
}
package pack_a;
import pack_b.*;
public class Main extends ClsY {
    public static void main(String[] args) {
         IntfX a=new Main();
         ClsY b=new Main();
         Main c=new Main(); 
         b.p="***";
         op_c();
         c.op_a(0.5,0.8);
         op_k(5.2);
         a.op_a(0.0,0.1);
   }
    public Main() {
         super(0.0,"");
   }
   public void op a(Double e, Double f) {
         v=e+f;
   }
   public void op_b(Double e, Double f) {
         v=e+f;
   } 
    public void op_K(Double d) {
         v=d;
   }
}
```
Qual comando pertencente ao método main() **NÃO** produzirá erro de compilação?

(A) b.p="\*\*\*"; (B) op\_c(); (C) op\_k(5.2); (D) a.op\_a(0.0,0.1); (E) c.op\_a(0.5,0.8);

# **33**

Admita que a área de desenvolvimento de softwares do Ipea está confeccionando um aplicativo responsivo de Machine Learning (ML) usando o Bootstrap, de modo a melhorar a apresentação das planilhas que mostram os vínculos de trabalho das pessoas do setor público.

Qual algoritmo de conjunto deve ser utilizado para incrementar a estabilidade desse aplicativo de ML?

- (A) Protocol
- (B) Collection
- (C) Bootstrap Kurbenete
- (D) Bootstrap Initialization
- (E) Bootstrap Aggregating

## **34**

Um desenvolvedor de aplicativos para dispositivos móveis, utilizando o framework Ionic, deseja operar com Splash Screens no desenvolvimento de aplicações com Ionic nas páginas do Ipea. Contudo, as Splash Screens, para funcionarem, devem ser inseridas em um diretório de projeto Ionic específico.

Em qual diretório do projeto Ionic essas Splash Screens devem ser inseridas?

- (A) icons
- (B) splash
- (C) dtbase
- (D) resources
- (E) configuration

## **35**

Suponha que uma equipe de desenvolvimento do Ipea esteja implantando um software para a sua página de divulgação de notícias internas. Esse software terá a seguinte característica específica: os usuários acessarão uma interface que apresentará, de modo claro, todos os objetivos aos quais esse software se propõe a atingir, com o mínimo esforço na navegação, mas obtendo o máximo de resultado possível.

Essa característica, relativa ao design da interface desse software, é denominada

- (A) afinidade
- (B) autenticidade
- (C) responsividade
- (D) singularidade
- (E) usabilidade

Admita que a área de desenvolvimento de softwares do Ipea pretenda utilizar uma linguagem usando um framework para TypeScript, de modo a construir uma aplicação web de uma só página para mostrar dados escolares de municípios que possuem menos de 5.000 habitantes. Nessa situação, a interação e a navegação entre as sessões da página ocorrerão de modo a não ser necessário o recarregamento da página a cada alteração.

Um framework de uso adequado para essa situação é o

- (A) Scrum
- (B) Django
- (C) Express
- (D) Angular
- (E) ASPNET

## **37**

Em um diagrama de classes criado por uma equipe, há uma classe P que possui um relacionamento de associação com a classe Q.

Qual situação, em código, representa, de maneira adequada, tal ideia de relacionamento entre essas classes?

- (A) A classe P possui um método que instancia um objeto da classe Q.
- (B) A classe P possui um método que recebe como parâmetro um objeto da classe Q.
- (C) A classe P possui uma propriedade de objeto da classe Q.
- (D) A classe P herda da classe Q.
- (E) A classe Q herda da classe P.

## **38**

Em uma arquitetura orientada a serviços, SOA, é encontrada a seguinte característica:

- (A) alto acoplamento
- (B) baixa escalabilidade
- (C) baixa disponibilidade
- (D) menor confiabilidade
- (E) fácil manutenibilidade

### **39**

Um membro da equipe de TI de uma empresa ficou responsável por estudar serverless.

Logo no início dos seus estudos, ele descobriu uma característica particular dessa abordagem, que é

- (A) guardar os estados entre uma execução e outra pelas funções serverless.
- (B) haver a necessidade de variar a capacidade do servidor de acordo com a demanda.
- (C) impedir que haja vendor lock-in.
- (D) iniciar as aplicações apenas quando elas forem necessárias.
- (E) responsabilizar os desenvolvedores por manter os servidores, como, por exemplo, fazer instalações, configurações e lidar com a escalabilidade.

## **40**

Em projetos de desenvolvimento de softwares, é importante que eles sejam testados em diferentes situações comuns de ocorrerem, de modo a contribuir para que eles atinjam a qualidade esperada. Por isso, nesses projetos, quatro níveis de teste são importantes de serem considerados, a fim de ajudar a lidar com tais situações.

Esses quatro níveis de teste são os seguintes:

- (A) acessibilidade, usabilidade, unidade e sistema
- (B) desempenho, funcionais, componente e aceitação
- (C) funcionais, não funcionais, componente e desempenho
- (D) funcionais, não funcionais, usabilidade e acessibilidade
- (E) unidade, integração, sistema e aceitação

## **41**

No projeto de desenvolvimento de um determinado software, uma equipe foi designada para criar, exclusivamente, testes funcionais e não funcionais para esse software.

Nesse cenário, é recomendado que a equipe se envolva nesse projeto na etapa de

- (A) requisitos
- (B) produção
- (C) manutenção
- (D) homologação
- (E) implementação

### **42**

Um desenvolvedor de sistemas, ao analisar algumas ferramentas de testes, deparou-se com o xUnit, o qual, dentre outras características, destaca-se por

- (A) suportar a criação de testes unitários e de testes de interface para as linguagens .NET e Swift.
- (B) ser código fechado e ser voltado a criar testes unitários para as linguagens orientadas a objetos.
- (C) ser código aberto e permitir a criação de testes unitários para linguagens .NET.
- (D) ser uma biblioteca gratuita que permite a criação de testes unitários para aplicações desenvolvidas em Java e Swift.
- (E) ser uma biblioteca gratuita e de código fechado que permite a criação de testes unitários e funcionais para diversas linguagens, como, por exemplo, C# e F#.

RASCUNHO

Uma nova funcionalidade acabou de ser desenvolvida para um software que tem sido usado há anos por uma empresa. A líder da equipe de desenvolvimento informou à equipe a relevância de executar um conjunto de testes a toda nova versão desse software, a fim de garantir que mudanças realizadas nas novas versões não impactem o restante do sistema.

Com base no cenário descrito, qual(is) teste(s) valida(m) se o que foi criado em versões anteriores desse mesmo software continua funcionando a partir de mudanças em suas outras funcionalidades?

- (A) Carga
- (B) Stress
- (C) Regressão
- (D) Portabilidade
- (E) Não funcionais

#### **44**

Uma gerente de testes de software propôs a seu time de desenvolvimento que começasse a aplicar a abordagem Test Driven Development (TDD).

É uma das características principais dessa abordagem iniciar o desenvolvimento de testes

- (A) antes de implementar alguma funcionalidade em si.
- (B) durante o período de homologação.
- (C) após as funcionalidades serem construídas.
- (D) quando a primeira leva de funcionalidades planejadas forem codificadas em algum sprint.
- (E) pelos testes de interface automatizado, seguidos pelos testes unitários.

### **45**

Uma desenvolvedora foi contratada para a equipe de desenvolvimento de uma empresa e teve, como primeira tarefa, estudar sobre stub.

Ao pesquisar sobre o assunto, ela encontrou uma boa definição para esse termo, que explicava que stub é(são)

- (A) a implementação real, mas não necessariamente igual à implementação que estará no ambiente de produção.
- (B) a implementação que permite fornecer respostas prontas, sendo usada nas situações em que se deseja validar apenas o resultado.
- (C) a técnica que permite criar métodos com o mesmo nome em uma mesma classe, e o que varia entre os métodos escritos são os tipos de informações que poderão receber em seus parâmetros.
- (D) os objetos fornecidos, mas não utilizados, sendo geralmente usados no preenchimento da lista de parâmetros.
- (E) os objetos pré-programados que verificam se um ou mais métodos foram ou não chamados, a ordem de chamadas, se foram chamados com os argumentos certos e quantas vezes foram chamados.

#### **46**

Um especialista em testes de software, com vasta experiência na criação de testes não funcionais, reuniu-se com sua equipe de desenvolvimento para avaliar se ainda havia requisitos não funcionais pendentes de teste em um novo software de e-commerce que estava sendo desenvolvido. Após ler a lista de requisitos identificados pela equipe como pendentes de teste, o especialista identificou um requisito não funcional ainda não testado.

Com base no cenário apresentado, o requisito não funcional identificado foi o de verificar se

- (A) a opção esqueci senha, ao ser pressionada pelo usuário, o direcionava para uma tela que solicitava o e-mail do usuário para recuperar tal senha.
- (B) o tempo de resposta para aprovar ou não alguma solicitação era de até 8 segundos.
- (C) o chatbot do sistema está apresentando o conteúdo esperado, a partir de informações fornecidas por algum usuário em um chat de ajuda acessado pelo software.
- (D) algum dos cupons de desconto de 30% para certos produtos escolhidos estava sendo aplicado corretamente.
- (E) os relatórios de venda do mês estavam sendo exportados no formato PDF e CSV.

### **47**

Considere que um novo software foi desenvolvido e está prestes a entrar no ambiente de produção de uma empresa, mas, antes disso, serão realizados testes finais. Para isso, um conjunto de representantes dos usuários finais deve participar desse estágio de testes. Caso se perceba que o software está tendo o comportamento esperado, ele será implantado em produção.

Qual estágio de teste está descrito no cenário acima?

- (A) Aceitação
- (B) Componente
- (C) Configuração
- (D) Desempenho
- (E) Usabilidade

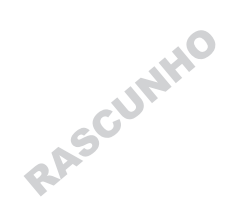

Considere uma empresa que adota um serviço em nuvem para gerenciamento de relacionamento com o cliente. Os usuários desse serviço acessam o software por meio de um navegador da web, sem a necessidade de instalar aplicativos localmente. Tal forma de disponibilizar o software é conhecida como Software as a Service (SaaS).

Considerando-se a situação apresentada e o modelo de serviço em nuvem, verifica-se que o SaaS

- (A) fornece acesso a recursos virtualizados, como máquinas virtuais e redes.
- (B) permite o gerenciamento direto sobre a infraestrutura subjacente.
- (C) facilita a implantação, execução e escalabilidade de aplicativos, sem se preocupar com a infraestrutura.
- (D) oferece uma plataforma completa de desenvolvimento, incluindo ferramentas e serviços.
- (E) disponibiliza software através da internet, geralmente, em um modelo de assinatura.

#### **49**

A função de um servidor proxy em um sistema web é

- (A) atuar como intermediário entre clientes e servidores.
- (B) armazenar temporariamente dados frequentemente acessados.
- (C) criptografar a transmissão de dados.
- (D) distribuir o tráfego entre vários servidores.
- (E) definir nomes de domínio para endereços IP.

#### **50**

A empresa Z contratou um serviço de armazenamento em nuvem para armazenar grandes volumes de dados. A empresa de armazenamento cobra por esse serviço, com base na quantidade de dados armazenados e na largura de banda utilizada para acessar esses dados.

Nesse caso, a abordagem de cobrança feita pela empresa de armazenamento em nuvem é a de

- (A) cobrança por assinatura mensal
- (B) modelo de licenciamento
- (C) cobrança por usuário
- (D) contrato de nível de serviço (SLA)
- (E) cobrança por utilização (pay-as-you-go)

#### **51**

Suponha que a equipe de desenvolvimento de sistemas para web do Ipea confeccionou um cluster Kubernetes e o pôs em execução, visando hospedar workloads executáveis em um único espaço de armazenamento, para que as páginas webs dinâmicas do Ipea respondam mais rapidamente aos acessos. Nesse caso, a equipe precisa implantar um aplicativo conteinerizado nesse cluster.

Qual objeto deve ser construído com a responsabilidade de criar e atualizar instâncias desse aplicativo conteinerizado?

- (A) Stateless
- (B) Stateful
- (C) Metadata
- (D) Deployment
- (E) Debugpoints

### **52**

Um programador de sistemas vai utilizar a linguagem Ruby para desenvolvimento das páginas do Ipea que mostram os dados de importações em 2023, por trimestre. Para esse caso, o programador precisa instalar e atualizar as bibliotecas Ruby através da linha de comando.

Qual gerenciador de pacotes do Ruby o programador deve usar?

- (A) JRuby
- (B) RGSS
- (C) IronRuby
- (D) HoTRuby (E) RubyGems

### **53**

Considere que o Ipea instalará uma arquitetura computacional de rede altamente distribuída para atender às novas demandas de consultas de seus usuários. Para isso, há necessidade de se ter um acurado sistema de detecção de falhas nos servidores de rede desse instituto. Para esse tipo de arquitetura, foi especificado que se fizessem aplicações capazes de prover pontos de checagem, para que um técnico externo possa, em determinados intervalos, dar um ping nesse ponto de checagem para verificar se o sistema está funcionando a contento.

Considerando-se as exigências e o contexto descritos, qual é o tipo de técnica a ser usado?

- (A) isochecks
- (B) datachecks
- (C) healthchecks
- (D) clockchecks
- (E) mediachecks

### **54**

Uma instituição pública está buscando implementar boas práticas para a gestão de seus documentos eletrônicos, garantindo a autenticidade e a integridade das informações ao longo do tempo.

Nesse cenário, qual conceito do modelo e-Arq Brasil destaca a importância de assegurar que os documentos permaneçam inalterados e confiáveis ao longo de seu ciclo de vida?

- (A) Indexação
- (B) Integridade
- (C) Classificação
- (D) Autenticidade
- (E) Temporalidade

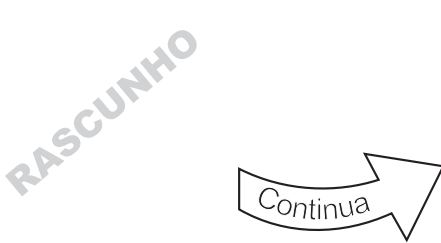

Considere os diferentes paradigmas de modelagem de dados: relacional, orientada a objetos e mapeamento objeto-relacional.

Sobre esses paradigmas, verifica-se que

- (A) a modelagem orientada a objetos permite a representação de entidades complexas com atributos e comportamentos, refletindo mais de perto o mundo real.
- (B) a modelagem relacional é mais flexível do que a orientada a objetos, pois permite uma representação mais dinâmica dos dados.
- (C) o mapeamento objeto-relacional é um método exclusivo da modelagem relacional, permitindo a conversão direta de objetos em tabelas.
- (D) o mapeamento objeto-relacional é uma técnica exclusiva da modelagem orientada a objetos, não sendo aplicável a sistemas baseados em modelagem relacional.
- (E) os dados, na modelagem orientada a objetos, são representados como tabelas com linhas e colunas, semelhante à abordagem relacional.

### **56**

Uma organização está implementando práticas de gerenciamento de dados para aprimorar a qualidade e a integridade dos dados em seus sistemas.

Nesse contexto, qual conceito do DAMA DMBoK destaca a importância de garantir que os dados sejam precisos e atendam aos requisitos de qualidade?

- (A) Arquitetura de dados
- (B) Gerenciamento da qualidade de dados
- (C) Governança de dados
- (D) Modelagem de dados
- (E) Segurança de dados

### **57**

Suponha que, devido à necessidade de sincronização de suas páginas de serviço dinâmicos, o serviço de TI do Ipea precisará implantar um protocolo que permita que as APIs das suas páginas web possam funcionar com intercâmbio de recursos, de modo que um código remoto de uma página do Ipea possa ser usado por códigos localizados em outros computadores da rede web.

Nesse contexto, qual protocolo deve ser usado pelo serviço de TI do Ipea?

RASCUNHO

- (A) RPC
- (B) SNMP
- (C) RDRC
- (D) SPDY/4
- (E) Batching

## **58**

A área de TI do Ipea pretende utilizar uma arquitetura orientada em eventos para o software que formata dados oriundos do IBGE. A proposta indica que essa arquitetura deve ter uma infraestrutura de mensageria baseada em subscrições em um fluxo de eventos, na qual, após um evento ocorrer ou ser publicado, ele é enviado aos subscritores que precisam ser informados.

Qual é a arquitetura baseada em eventos que possui uma infraestrutura com essas características descritas?

- (A) pub/sub
- (B) serv/arch
- (C) web services/DL
- (D) bussines process
- (E) event transmission

## **59**

O Ipea resolveu fazer uso de um método de desenvolvimento de web services que usa componentes de software, chamados de serviços, para criar aplicações associadas à obtenção de dados de saneamento básico, de modo a melhorar a parte dinâmica de seus sites.

Considerando-se essa decisão e o requisito de que as respostas aos requerimentos dos usuários externos devem ser resolvidas mais rapidamente, o método de desenvolvimento indicado é o

- (A) EDA
- (B) SOA
- (C) WSA
- (D) Adapter
- (E) Singleton

# **60**

Considere que o Ipea trabalhará com padrões de integração de dados das páginas web que precisam interfacear com vários ministérios e órgãos de governo. A gestão de TI do Ipea determinou que o padrão a ser utilizado seja aquele no qual existe uma sincronização unilateral de um para muitos, tratando de mover dados de um único sistema de origem para os vários sistemas de destino, de forma contínua e dentro de um tempo fixo.

Qual é o padrão de integração de dados que responde a essa especificação?

RASCUNHO

- (A) Migração
- (B) Correlação
- (C) Agregação
- (D) Transmissão
- (E) Multidirecional

Um programador de páginas web escreveu o arquivo XML abaixo no formato JSON, para que usuários internos do Ipea possam gerenciar o acesso aos dados públicos das páginas web.

```
<menu id=''file'' value=''File''>
  <popup>
     <menuitem value=''Localizar'' onclick=''Search()'' />
     <menuitem value=''Alterar'' onclick=''Alter()'' />
     <menuitem value=''Incluir'' onclick=''Include()'' />
     <menuitem value=''Apagar'' onclick=''Delete()'' />
   < /popup>
</menu>
```
Após analisar o arquivo acima, o gerente da área corrigiu a sua sintaxe, obtendo o seguinte arquivo, no formato JSON:

```
(A) {''menu'': {
      "id": "file"
      "value": "File",
       "popup": {
      \lceil {'' menuitem '': ''Localizar'', ''onclick'': ''Search()''},
          {'' menuitem '': ''Alterar'', ''onclick'': ''Alter()''},
          {'' menuitem '': ''Incluir'', ''onclick'': ''Include()''}
           {'' menuitem '': ''Apagar'', ''onclick'': ''Delete()''}
        ]
       }}
(B) {''menu'': {BEGIN
       {''id'': ''file'',''value'': ''File''}
        ''popup'': {
         ''menuitem'': [
          {''Localizar'', ''onclick'': ''Search()''},
          {''Alterar'', ''onclick'': ''Alter()''},
      {''Incluir'', ''onclick'': ''Include()''}
      {''Apagar'', ''onclick'': ''Delete()''}
      ] 
    }}END}
(C) {BEGIN ''menu''
       ''id'': ''file'',
       ''value'': ''File'',
        ''popup'': {
         ''menuitem'': [
          {''value'': ''Localizar'', ''Search()''},
          {''value'': ''Alterar'', ''Alter()''},
          {''value'': ''Incluir'', ''Include()''}
          {''value'': ''Apagar'', ''Delete()''}
        ]
       }
     END}
```

```
(D) \{"menu": {
       "id": "file"
       "value": "File",
        ''popup'': {
          ''menuitem'': [
            {''value'': ''Localizar'', ''onclick'': ''Search()''},
            {''value'': ''Alterar'', ''onclick'': ''Alter()''},
           {''value'': ''Incluir'', ''onclick'': ''Include()''}
            {''value'': ''Apagar'', ''onclick'': ''Delete()''}
          ]
        }
     }}
(E) {''menu'': {
       "id": "file"
        ''value'': ''File'',
        ''popup'': {
          ''menuitem'': [
            {''item'' ''Localizar'', ''Search()''},
       {''item'' ''Alterar'', ''Alter()''},
       {''item'' ''Incluir'', ''Include()''}
           {''item'' ''Apagar'', ''Delete()''}
         ]
        }
     }}
```
O Ipea pretende publicar a Tabela de índices de custos e preços abaixo, relativa aos meses do primeiro trimestre de 2023.

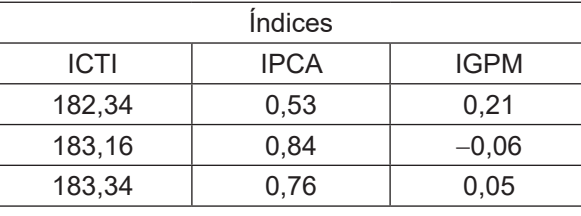

Para publicá-la, é necessário colocá-la no formato XML.

Desconsiderando-se a parte de DOCTYPE e Style, ao colocar essa Tabela no formato XML, obtém-se

```
(A) <Indices>
```
 <Indice> ICTI IPCA IGPM </Indice> <Indice> 182,34 0,53 0,21 </Indice > <Indice> 183,16 0,84 -0,06 </Indice > <Indice> 183,34 0,76 0,05 </Indice >

```
(B) <Indices>
```

```
 <Indice>
     <ICTI> 182,34 </ICTI>
     <IPCA> 0,53 </IPCA>
     <IGPM> 0,21 </IGPM>
  </Indice>
  <Indice>
     <ICTI> 183,16 </ICTI>
     <IPCA> 0,84 </IPCA>
     <IGPM> -0,06 </IGPM>
  </Indice>
  <Indice>
      <ICTI> 183,34 </ICTI>
      <IPCA> 0,76 </IPCA>
      <IGPM> 0,05 </IGPM>
  </Indice>
 </Indices>
```
(C) <Indices>

```
 <1>
   <ICTI> 182,34 </ICTI>
   <IPCA> 0,53 </IPCA>
   <IGPM> 0,21 </IGPM>
   <2>
   <ICTI> 183,16 </ICTI>
   <IPCA> 0,84 </IPCA>
   <IGPM> -0,06 </IGPM>
   <3>
   <ICTI> 183,34 </ICTI>
   <IPCA> 0,76 </IPCA>
   <IGPM> 0,05 </IGPM>
 </Indices>
```
(D) <Indices> <ICTI> 182,34 </ICTI>

- <IPCA> 0,53 </IPCA> <IGPM> 0,21 </IGPM>
- </Indices>
- <Indices>

 <ICTI> 183,16 </ICTI> <IPCA> 0,84 </IPCA> <IGPM> -0,06 </IGPM> </Indices> <Indices> <ICTI> 183,34 </ICTI>

```
 <IPCA> 0,76 </IPCA>
   <IGPM> 0,05 </IGPM>
 </Indices>
```
(E) <Indices>

```
 <insert>
  <1>
     <ICTI> 182,34 </ICTI>
     <IPCA> 0,53 </IPCA>
     <IGPM> 0,21 </IGPM>
  <11> <insert>
   <2>
     <ICTI> 183,16 </ICTI>
     <IPCA> 0,84 </IPCA>
     <IGPM> -0,06 </IGPM>
  </2> <insert>
   <3>
      <ICTI> 183,34 </ICTI>
      <IPCA> 0,76 </IPCA>
      <IGPM> 0,05 </IGPM>
  <1/3> </Indices>
```
# **63**

Considere uma necessidade do Ipea de construir uma API que sirva para interfacear seu sistema de cadastro de usuários internos e seu sistema de funcionários terceirizados, de modo a garantir melhor segurança e confiabilidade. Para isso, será utilizado um modelo de API apropriadamente baseado no REST.

Considerando o contexto apresentado, qual deverá ser o modelo de API utilizado?

- (A) MVC
- (B) Zope
- (C) Grovy
- (D) Laravel
- (E) RESTful

## **64**

Uma empresa de desenvolvimento de softwares adota, em seus projetos de sistemas, princípios de segurança para reduzir os riscos relacionados à segurança e para aumentar a resistência a ataques. Um desses princípios, visa manter o design o mais simples e o menor possível e, como consequência, tornar mais fácil de ser revisada e mais difícil de conter erros a parte desse sistema que depende de segurança.

Esse é o princípio de

- (A) design aberto
- (B) privilégio mínimo
- (C) mediação completa
- (D) economia de mecanismo
- (E) separação de privilégios

## **65**

Uma empresa sofreu um ataque que provocou a interrupção dos serviços de rede para os seus funcionários, usuários legítimos do sistema dessa empresa. Esse ataque foi feito utilizando uma técnica de negação que forçou os servidores de serviços de rede publicamente acessíveis a produzirem uma inundação de mensagens de controle do tipo SYN/ACK do protocolo TCP para cima do alvo.

Esse tipo de ataque é o de

- (A) DDoS
- (B) DRDoS
- (C) PoD
- (D) Smurf
- (E) Teardrop

### **66**

O certificado digital ICP-Brasil é um documento eletrônico que tem como principal função comprovar a identidade do cidadão ou da empresa em meios eletrônicos, proporcionando uma forma legal e segura de assinar digitalmente documentos e transações realizadas nesses ambientes. Esse certificado digital deve ser à prova de fraude, e sua integridade e sua autenticidade podem ser verificadas através da validação da sua assinatura digital e da validação da cadeia de certificados.

O certificado emitido para o cidadão é assinado **APENAS** pelo(a)

- (A) cidadão que fez a requisição do certificado digital.
- (B) autoridade certificadora raiz da ICP-Brasil que está no topo da cadeia.
- (C) autoridade certificadora da ICP-Brasil que emitiu o certificado digital.
- (D) autoridade certificadora raiz da ICP-Brasil que está no topo da cadeia e pelo cidadão que fez a requisição do certificado digital.
- (E) autoridade certificadora da ICP-Brasil que emitiu o certificado digital e pelo cidadão que fez a requisição do certificado digital.

Os dados sensíveis devem ser protegidos por meio de práticas de segurança projetadas para impedir a divulgação não autorizada e a violação dos dados. Dentre as práticas usadas para proteção de dados em repouso, pode- -se destacar a criptografia simétrica.

Um exemplo de um algoritmo de criptografia simétrica é o

- (A) AES
- (B) ECC
- (C) RSA
- (D) ECDSA
- (E) Diffie-Hellman

### **68**

O aprendizado supervisionado envolve treinar um modelo em um conjunto de dados rotulado, em que o algoritmo aprende a mapear características de entrada para rótulos de saída correspondentes. Esse processo permite que o modelo faça previsões sobre novos dados não vistos. Uma tarefa típica de aprendizado supervisionado é a regressão.

É um exemplo de tarefa de regressão em aprendizado de máquina a

- (A) classificação de e-mails como spam ou não spam, com base em várias características, como conteúdo, informações do remetente e estrutura do e-mail.
- (B) classificação de sentimento em positivo, negativo ou neutro a partir de um texto, como avaliação de clientes, postagem em mídias sociais ou comentários.
- (C) detecção de atividades fraudulentas em transações financeiras, classificando-as como legítimas ou suspeitas com base em padrões de transação e comportamento do usuário.
- (D) rotulação de um paciente como portador ou não de câncer, com base em características como marcadores genéticos, histórico do paciente e resultados de testes diagnósticos.
- (E) estimativa do consumo futuro de energia para uma região ou setor específico, com base em padrões de uso históricos, indicadores econômicos e fatores ambientais.

### **69**

Um analista de dados está desenvolvendo um data warehouse para uma empresa de varejo. Ele precisa decidir se informações sobre uma venda devem ser armazenadas em uma tabela fato ou em uma tabela dimensão.

Considerando-se as características de modelagem dimensional, uma informação que deve ser armazenada em uma tabela dimensão é a(o)

- (A) data da venda
- (B) quantidade de produtos vendidos
- (C) custo total dos produtos vendidos
- (D) imposto total pago pela venda
- (E) valor total da venda

## **70**

Em um projeto de ciência de dados para análise preditiva no setor bancário, um cientista de dados precisa escolher tecnologias de aprendizado de máquina adequadas para classificar clientes com base no risco de inadimplência.

Considerando-se a intenção de lidar com dados não linearmente separáveis por meio do uso de um kernel, qual é o algoritmo mais adequado para essa tarefa?

- (A) Análise de Componentes Principais
- (B) Árvore de Decisão
- (C) K-Means
- (D) Máquina de Vetores de Suporte
- (E) Regressão Logística

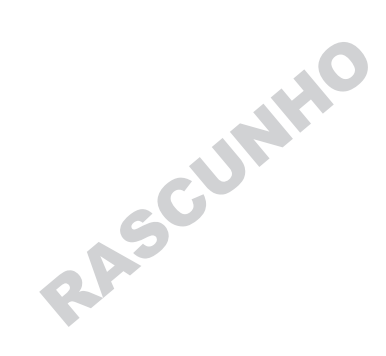

RASGUAINO